# **B13 (повышенный уровень, время –7 мин)**

# **Задачи для тренировки1:**

1) У исполнителя Калькулятор две команды, которым присвоены номера:

```
1. прибавь 1
```
**2. умножь на 2**

Сколько есть программ, которые число 1 преобразуют в число 16?

- 2) У исполнителя Калькулятор две команды, которым присвоены номера:
	- **1. прибавь 1**
	- **2. умножь на 4**

Сколько есть программ, которые число 1 преобразуют в число 55?

- 3) У исполнителя Калькулятор три команды, которым присвоены номера:
	- **1. прибавь 1**
	- **2. умножь на 2**
	- **3. умножь на 3**

Сколько есть программ, которые число 1 преобразуют в число 18?

- 4) У исполнителя Калькулятор три команды, которым присвоены номера:
	- **1. прибавь 1**
	- **2. умножь на 2**
	- **3. умножь на 4**

Сколько есть программ, которые число 1 преобразуют в число 17?

- 5) У исполнителя Калькулятор три команды, которым присвоены номера:
	- **1. прибавь 1**
	- **2. умножь на 3**
	- **3. умножь на 4**

Сколько есть программ, которые число 1 преобразуют в число 25?

- 6) У исполнителя Калькулятор три команды, которым присвоены номера:
	- **1. прибавь 1**
	- **2. прибавь 2**
	- **3. умножь на 3**

Сколько есть программ, которые число 1 преобразуют в число 12?

7) У исполнителя Калькулятор три команды, которым присвоены номера:

- **1. прибавь 1**
- **2. прибавь 3**
- **3. умножь на 2**

Сколько есть программ, которые число 1 преобразуют в число 15?

- 8) У исполнителя Калькулятор три команды, которым присвоены номера:
	- **1. прибавь 1**
	- **2. прибавь 3**
	- **3. умножь на 3**

Сколько есть программ, которые число 1 преобразуют в число 15?

- 9) У исполнителя Калькулятор три команды, которым присвоены номера:
	- **1. прибавь 1**
	- **2. прибавь 3**
	- **3. умножь на 4**

1

 $^1$  Источники заданий:

<sup>1.</sup> Демонстрационные варианты ЕГЭ 2012-2013 гг.

<sup>2.</sup> Тренировочные работы МИОО.

Сколько есть программ, которые число 1 преобразуют в число 18?

- 10) У исполнителя Калькулятор три команды, которым присвоены номера:
	- **1. прибавь 1**
	- **2. прибавь 2**
	- **3. умножь на 4**

Сколько есть программ, которые число 1 преобразуют в число 13?

- 11) У исполнителя Калькулятор две команды, которым присвоены номера:
	- **1. прибавь 1**
	- **2. умножь на 4**

Сколько есть программ, которые число 1 преобразуют в число 32?

- 12) (**С.Э. Назаренко**) У исполнителя Калькулятор две команды, которым присвоены номера:
	- **1. прибавь 2**
	- **2. умножь на 2**

Сколько есть программ, которые число 1 преобразуют в число 24?

13) (**С.Э. Назаренко**) У исполнителя Калькулятор две команды, которым присвоены номера:

- **1. прибавь 1**
- **2. умножь на 3**

Сколько есть программ, которые число 5 преобразуют в число 49?

14) (**С.Э. Назаренко**) У исполнителя Калькулятор две команды, которым присвоены номера:

- **1. прибавь 3**
- **2. умножь на 3**

Сколько есть программ, которые число 5 преобразуют в число 27?

15) (**С.Э. Назаренко**) У исполнителя Калькулятор три команды, которым присвоены номера:

- **1. прибавь 1**
- **2. прибавь 3**
- **3. умножь на 2**

Сколько есть программ, которые число 3 преобразуют в число 15?

16) (**Т.В. Белова**) У исполнителя Калькулятор три команды, которым присвоены номера:

- **1. прибавь 1**
- **2. умножь на 2**
- **3. возведи в квадрат**

Сколько есть программ, которые число 2 преобразуют в число 38?

17) (**Т.В. Белова**) У исполнителя Калькулятор три команды, которым присвоены номера:

- **1. прибавь 1**
- **2. прибавь 3**
- **3. возведи в квадрат**

Сколько есть программ, которые число 2 преобразуют в число 19?

18) (**Т.В. Белова**) У исполнителя Калькулятор три команды, которым присвоены номера:

- **1. прибавь 1**
- **2. умножь на 2**
- **3. возведи в квадрат**

Сколько есть программ, которые число 2 преобразуют в число 27?

- 19) У исполнителя Калькулятор две команды, которым присвоены номера:
	- **1. прибавь 1**

#### **2. увеличь число десятков на 1**

Например: при помощи команды 2 число 23 преобразуется в 33. Если перед выполнением команды 2 вторая с конца цифра равна 9, она не изменяется.

Сколько есть программ, которые число 11 преобразуют в число 27?

- 20) У исполнителя Калькулятор две команды, которым присвоены номера:
	- **1. прибавь 1**

#### **2. увеличь число десятков на 1**

Например: при помощи команды 2 число 23 преобразуется в 33. Если перед выполнением команды 2 вторая с конца цифра равна 9, она не изменяется.

Сколько есть программ, которые число 12 преобразуют в число 36?

21) У исполнителя Калькулятор две команды, которым присвоены номера:

#### **1. прибавь 1**

#### **2. увеличь каждый разряд числа на 1**

Например, число 23 с помощью команды 2 превратится в 34, а 29 в 39 (так как младший разряд нельзя увеличить). Если перед выполнением команды 2 какая-либо цифра равна 9, она не изменяется. Сколько есть программ, которые число 25 преобразуют в число 51?

22) У исполнителя Калькулятор две команды, которым присвоены номера:

#### **1. прибавь 1**

#### **2. увеличь каждый разряд числа на 1**

Например, число 23 с помощью команды 2 превратится в 34, а 29 в 39 (так как младший разряд нельзя увеличить). Если перед выполнением команды 2 какая-либо цифра равна 9, она не изменяется. Сколько есть программ, которые число 24 преобразуют в число 46?

- 23) У исполнителя Калькулятор две команды, которым присвоены номера:
	- **1. прибавь 1**

#### **2. увеличь каждый разряд числа на 1**

Например, число 23 с помощью команды 2 превратится в 34 а 29 в 39 (так как младший разряд нельзя увеличить). Программа для Калькулятора – это последовательность команд. Сколько существует программ, которые число 26 преобразуют в число 49?

- 24) У исполнителя Калькулятор две команды, которым присвоены номера:
	- **1. прибавь 1**

#### **2. увеличь число десятков на 1**

Например: при помощи команды 2 число 23 преобразуется в 33. Если перед выполнением команды 2 вторая с конца цифра равна 9, она не изменяется.

Сколько есть программ, которые число 10 преобразуют в число 33?

- 25) У исполнителя Калькулятор две команды, которым присвоены номера:
	- **1. прибавь 2**
	- **2. умножь на 2**

Сколько есть программ, которые число 2 преобразуют в число 40?

26) У исполнителя Калькулятор две команды, которым присвоены номера:

- **1. прибавь 3**
- **2. умножь на 2**

Сколько есть программ, которые число 3 преобразуют в число 42?

27) У исполнителя Калькулятор две команды, которым присвоены номера:

**1. прибавь 1**

```
2. прибавь 3
```
Сколько есть программ, которые число 1 преобразуют в число 15?

- 28) У исполнителя Калькулятор две команды, которым присвоены номера:
	- **1. прибавь 1**
	- **2. прибавь 3**

```
Сколько есть программ, которые число 7 преобразуют в число 20?
```
#### 29) У исполнителя Калькулятор три команды, которым присвоены номера:

- **1. прибавь 1**
- **2. умножь на 2**
- **3. умножь на 3**

Сколько есть программ, которые число 1 преобразуют в число 14?

30) У исполнителя Калькулятор две команды, которым присвоены номера:

- **1. прибавь 2**
- **2. умножь на 3**

Сколько есть программ, которые число 1 преобразуют в число 49?

- 31) У исполнителя Калькулятор две команды, которым присвоены номера:
	- **1. прибавь 2**
	- **2. умножь на 3**

Сколько есть программ, которые число 1 преобразуют в число 55?

32) У исполнителя Калькулятор две команды, которым присвоены номера:

**1. прибавь 1**

## **2. умножь на 1,5**

Первая из них увеличивает на 1 число на экране, вторая увеличивает это число

в 1,5 раза, если число чётное. К нечётным числам вторая команда неприменима. Сколько есть программ, которые число 1 преобразуют в число 20?

33) У исполнителя Калькулятор две команды, которым присвоены номера:

**1. прибавь 1**

**2. умножь на 1,5**

Первая из них увеличивает на 1 число на экране, вторая увеличивает это число

в 1,5 раза, если число чётное. К нечётным числам вторая команда неприменима. Сколько есть программ, которые число 2 преобразуют в число 22?

### **Ответы:**

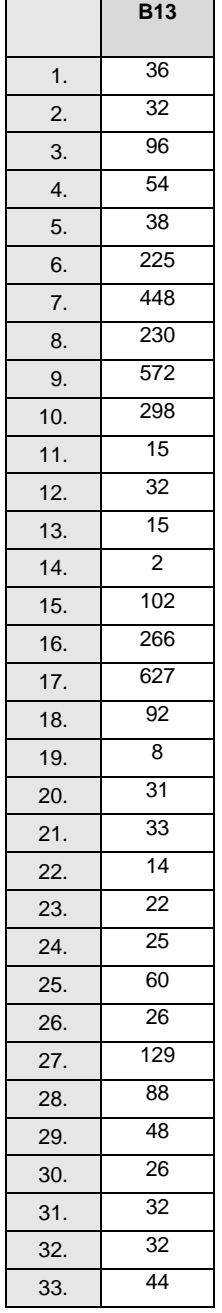